# **micro:bit**

25個 LED 各種センサ、通信機能 デバイス「**micro:bit**」を ってプログラム 操作してみよ

# micro**□bit**

 $\Box$ micro $\Box$ bit  $\Box$ BBC  $\Box$   $\Box$ BBC  $\Box$   $\Box$ 

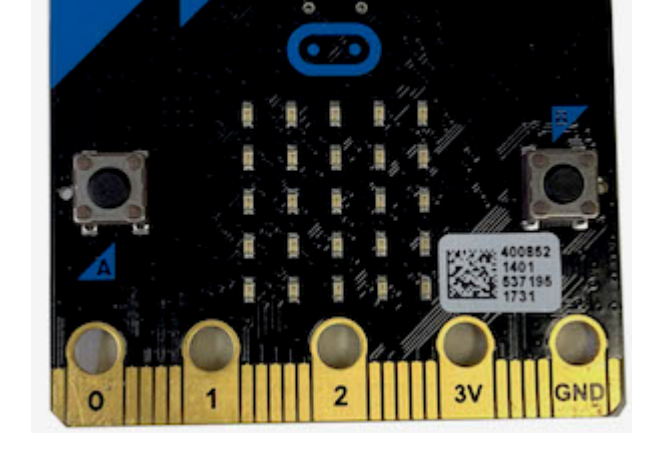

# **microbit 搭載している各部品**

 $\Box$ microbit  $5 \Box$ LED 25

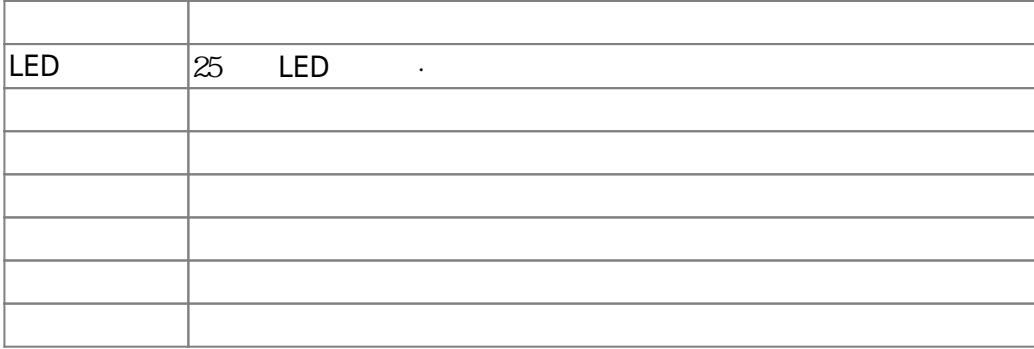

### $m$ **icrobit**

 $\Box$ Windows

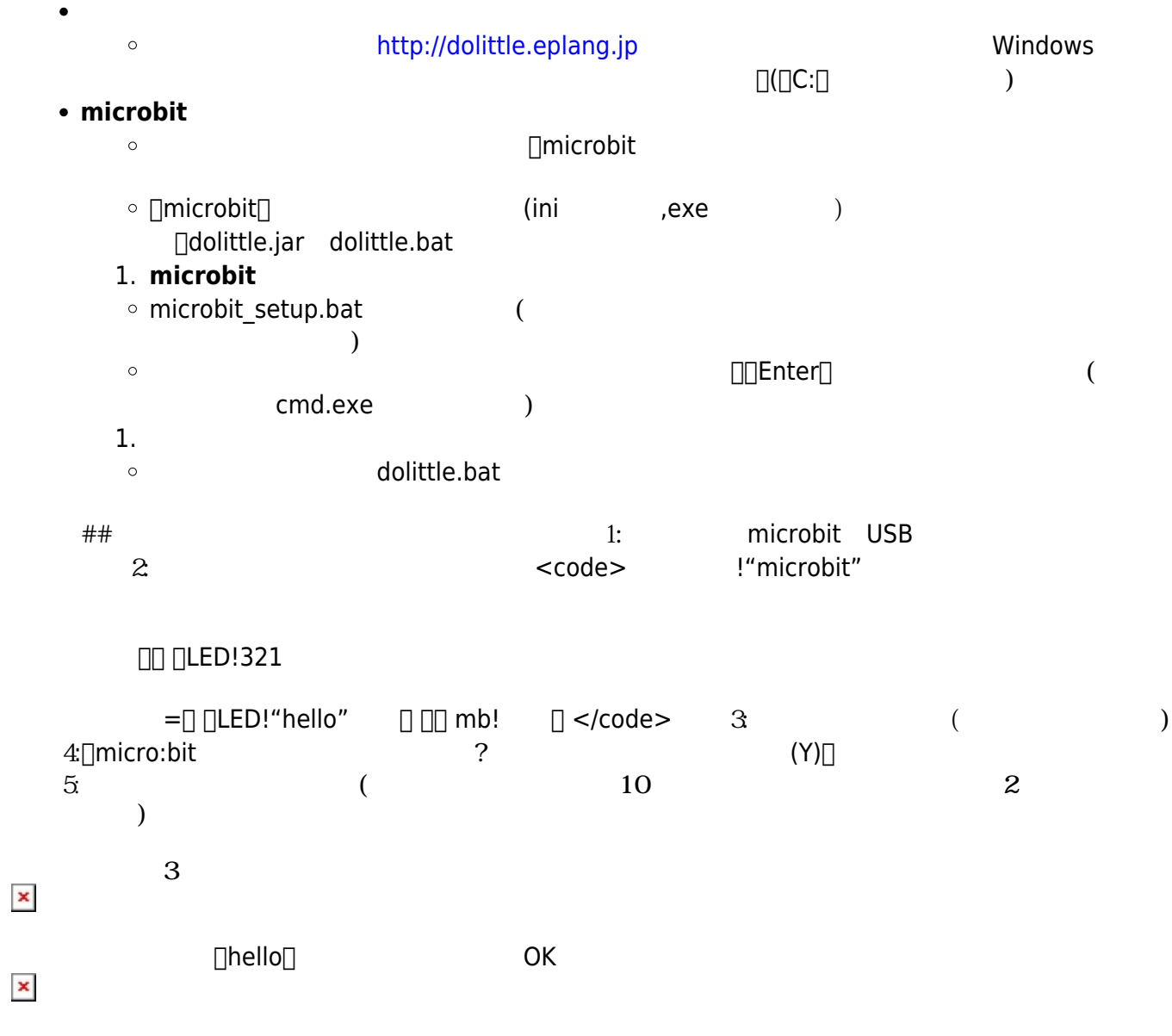

## **microbit**

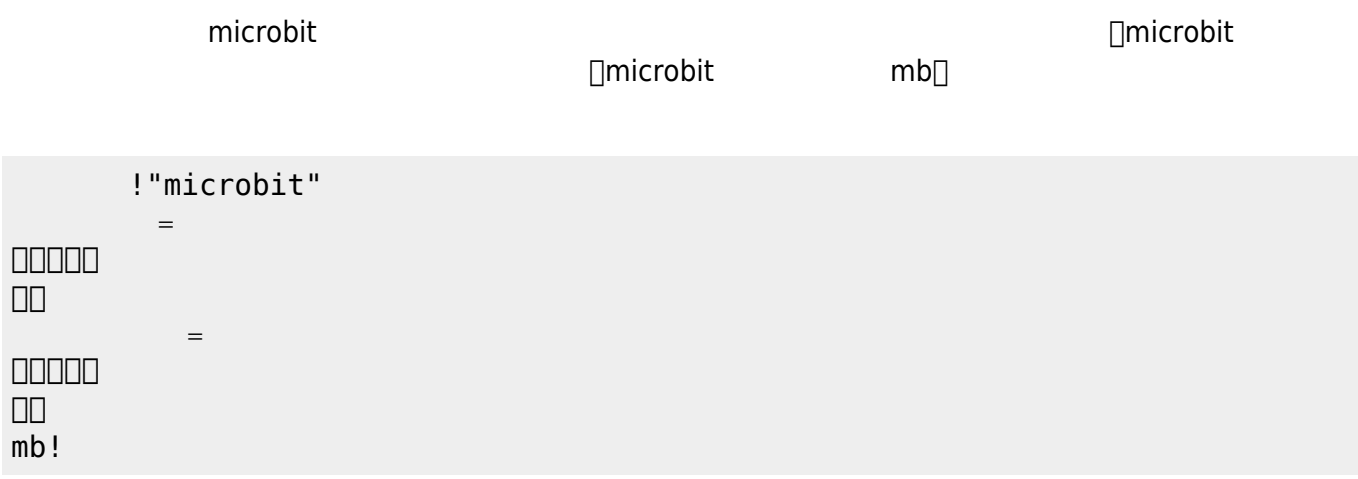

**□** microbit

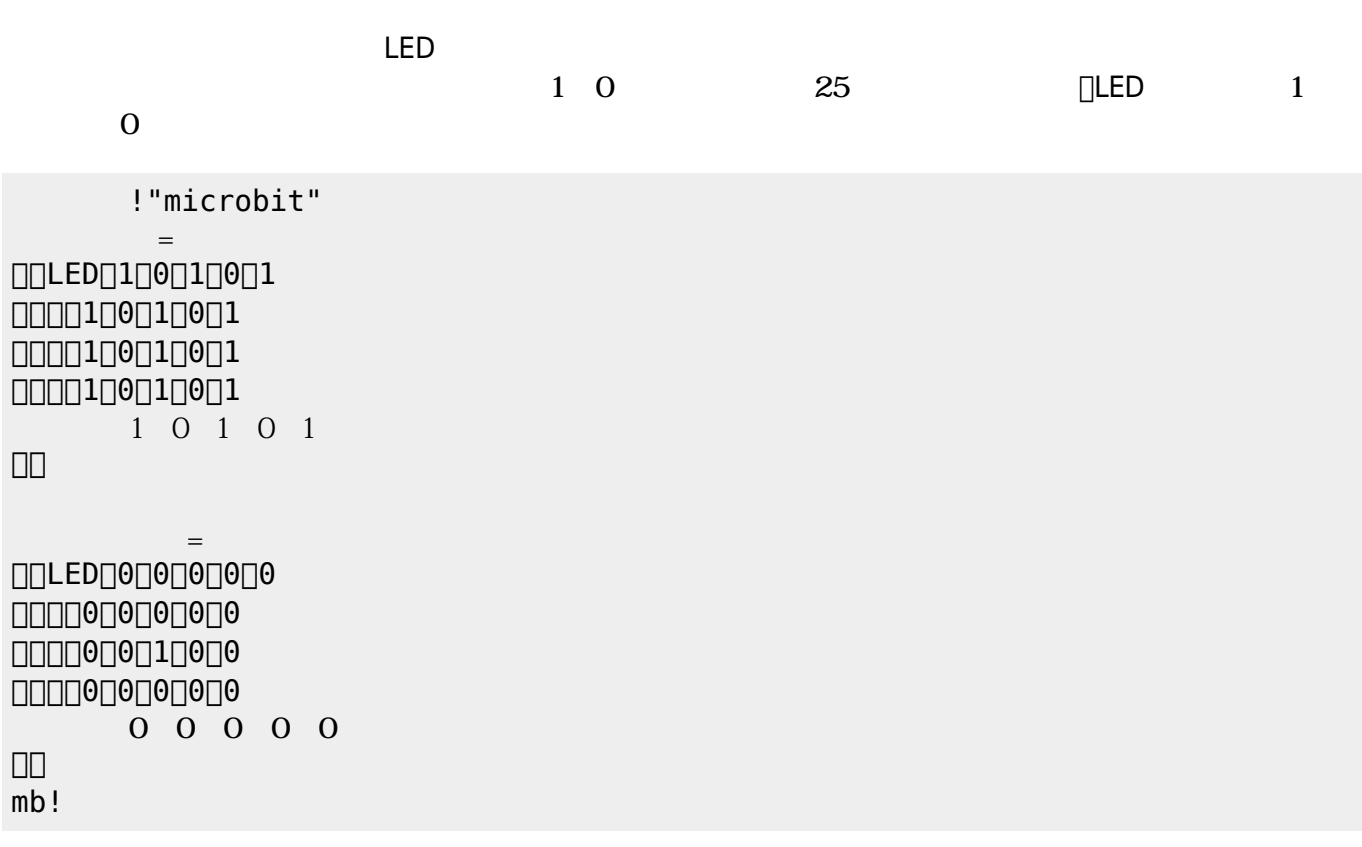

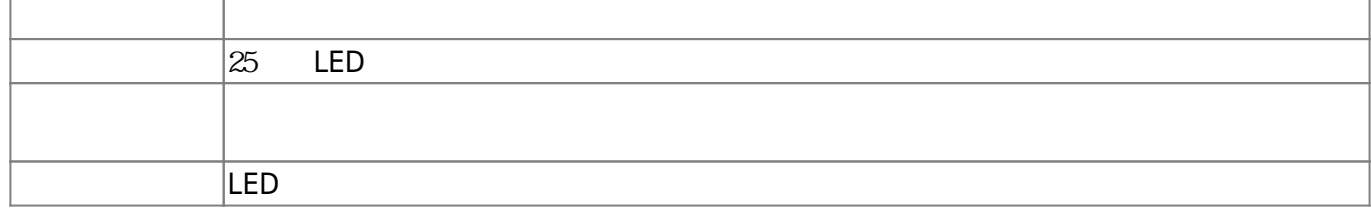

#### **LEDオブジェクト 命令一覧**

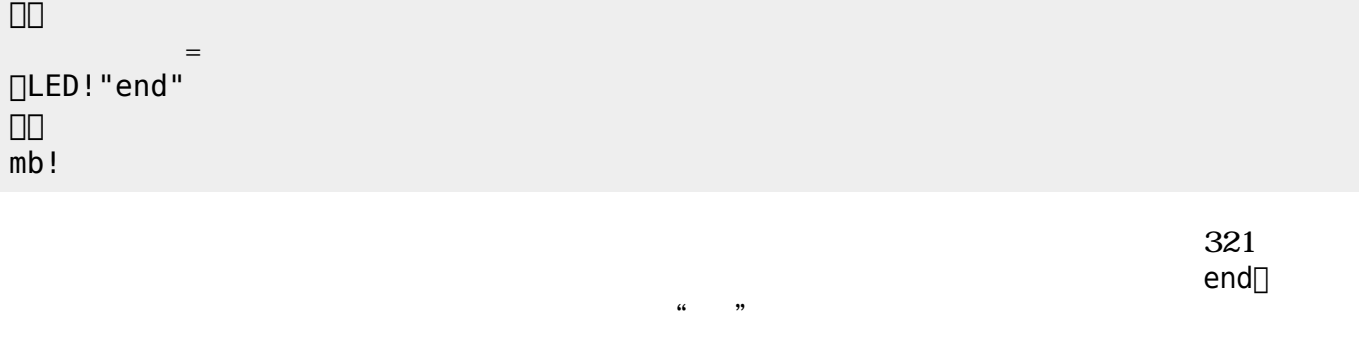

microbitは25 LED うことで文字 数字 表示できる。25 LED 相当するオブジェクト「**ディ**

 $=$ 

!"microbit"

 $[LED:321]$ 

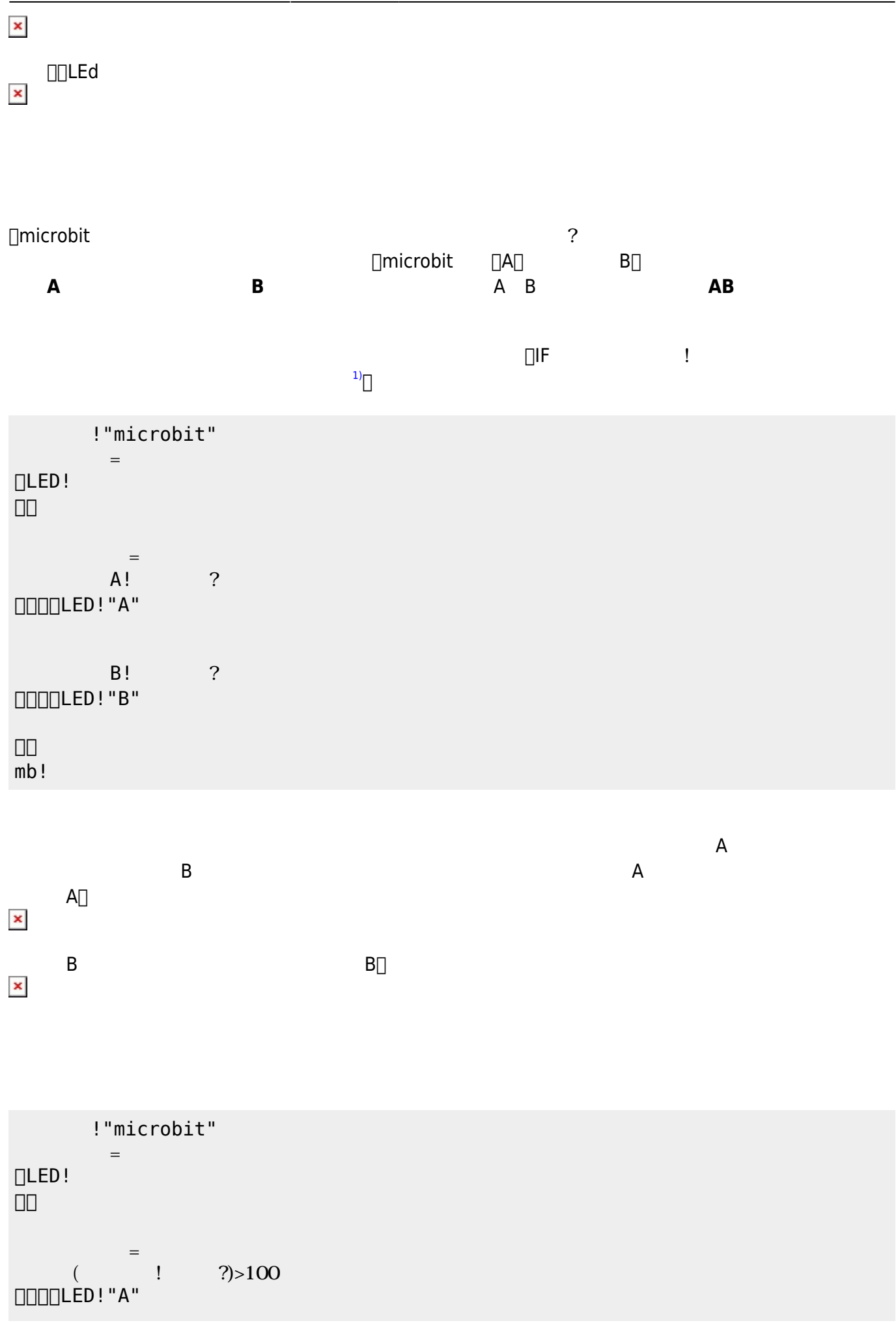

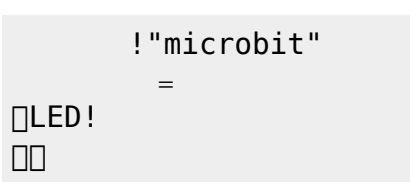

」。  $=$  $A!$   $B!$   $C_2$ DOODLED!"A"  $\mathsf{B}!$  and  $\mathsf{B}!$  and  $\mathsf{B}!$  a  $\square\square\square\square\square\square$ LED!"B" 」。 mb!

 $\Box\Box$  $mb!$ 

□LED!

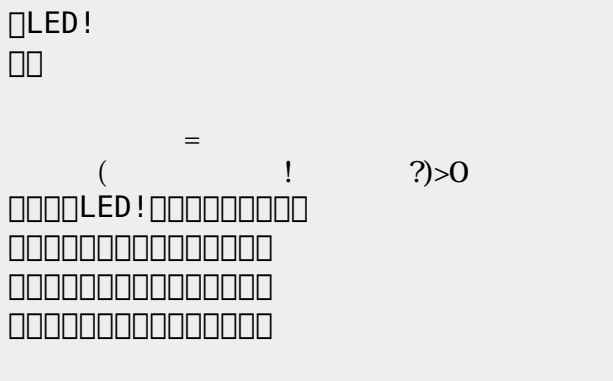

!"microbit"

 $=$ 

!"microbit"

 $\equiv$ 

」。  $\overline{mb}$ !

DODDLED!

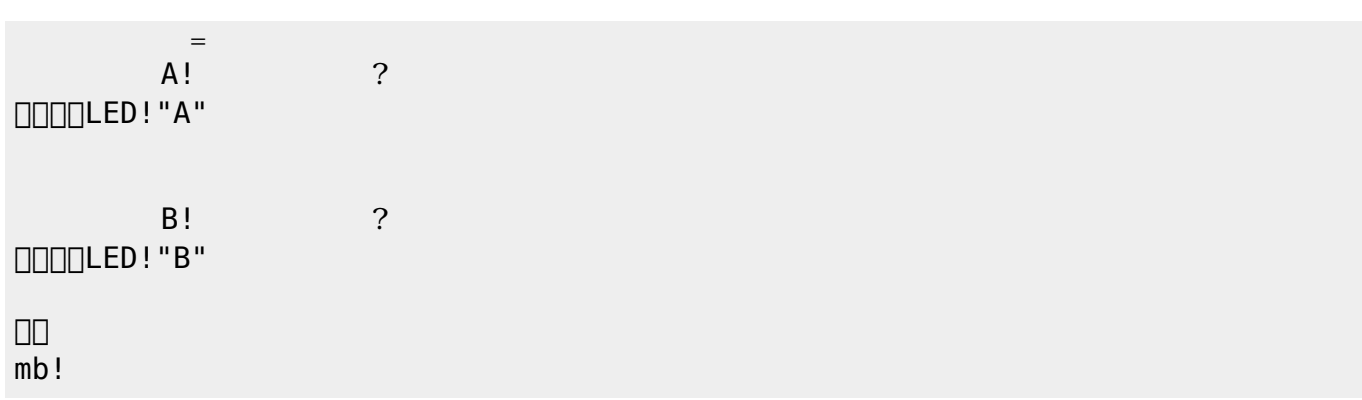

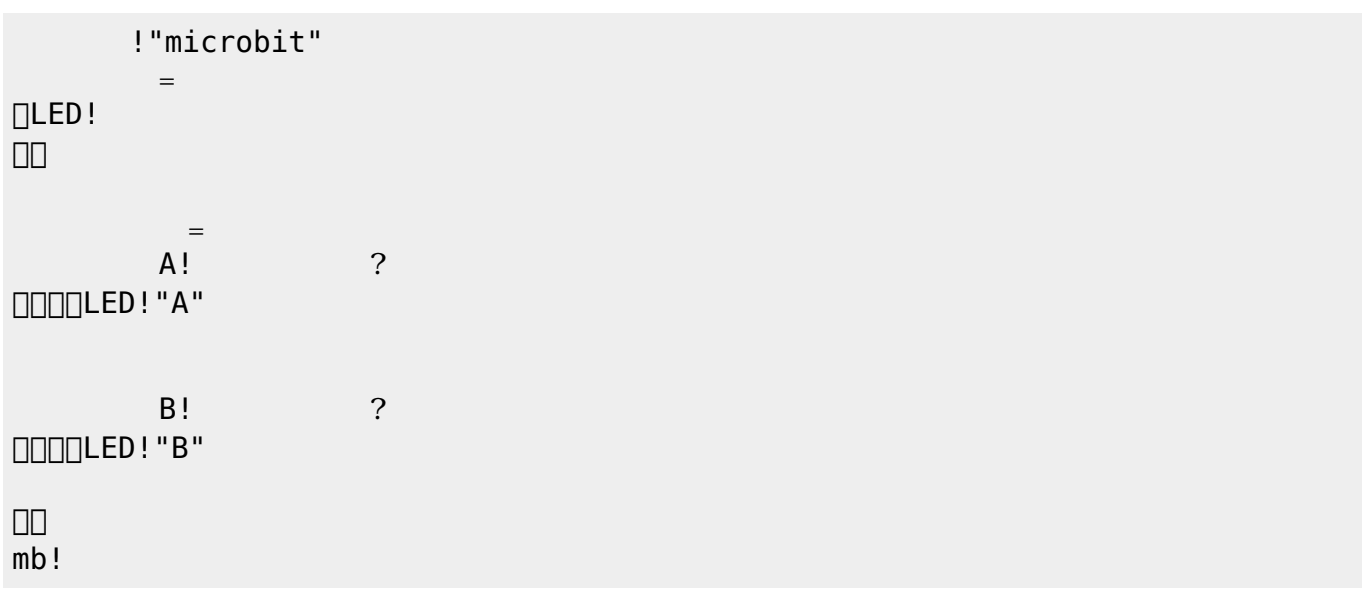

[1\)](#page--1-0)

([https://dolittle.eplang.jp/ref\\_basic](https://dolittle.eplang.jp/ref_basic))

From:  $h$ ttps://dolittle.eplang.jp/

Permanent link: **[https://dolittle.eplang.jp/ch\\_microbit?rev=1549003669](https://dolittle.eplang.jp/ch_microbit?rev=1549003669)**

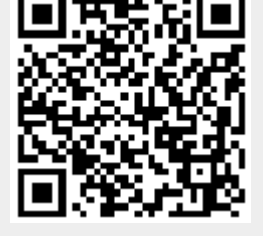

Last update: **2019/02/01 15:47**